## **Frequently Used Apps- Overview**

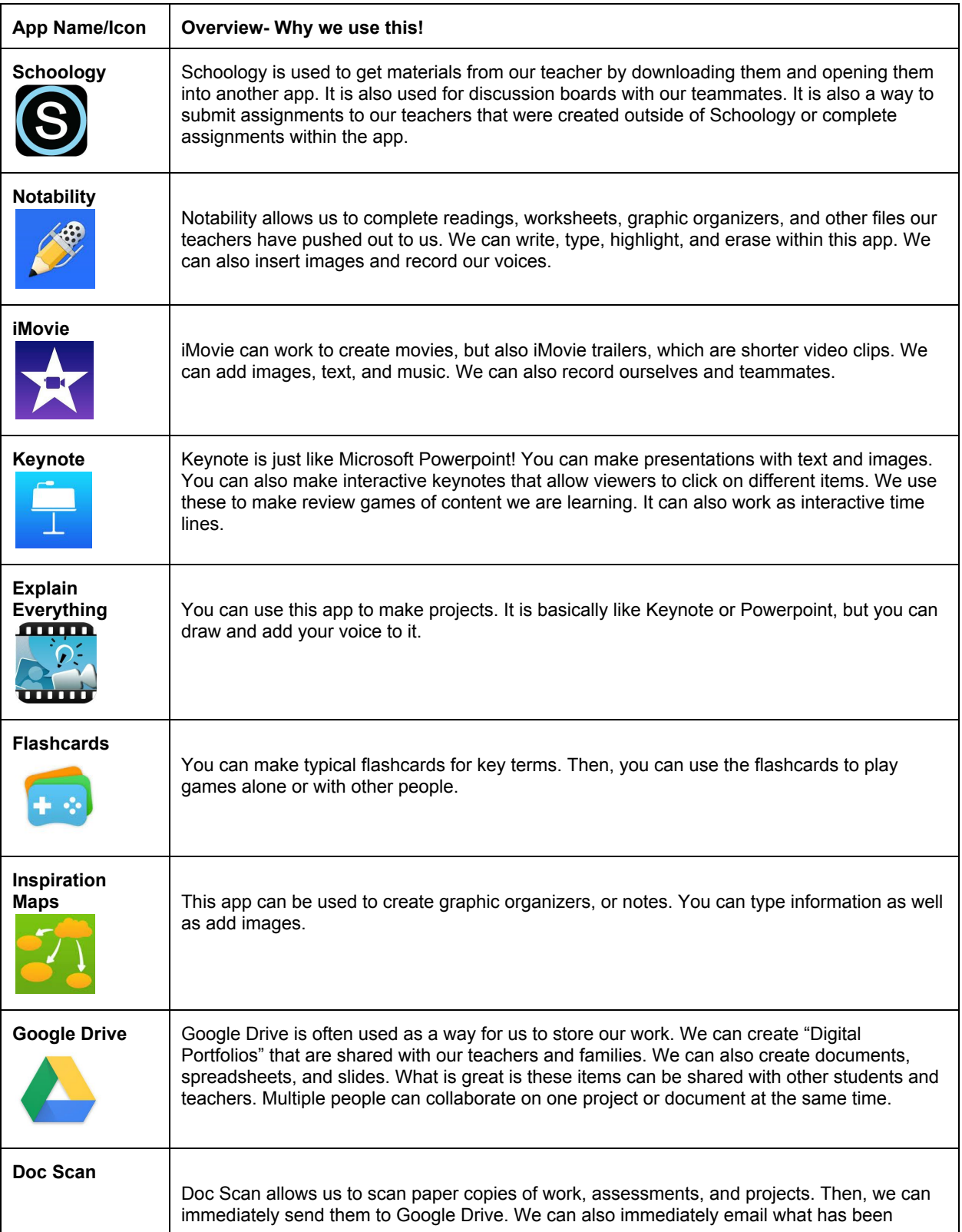

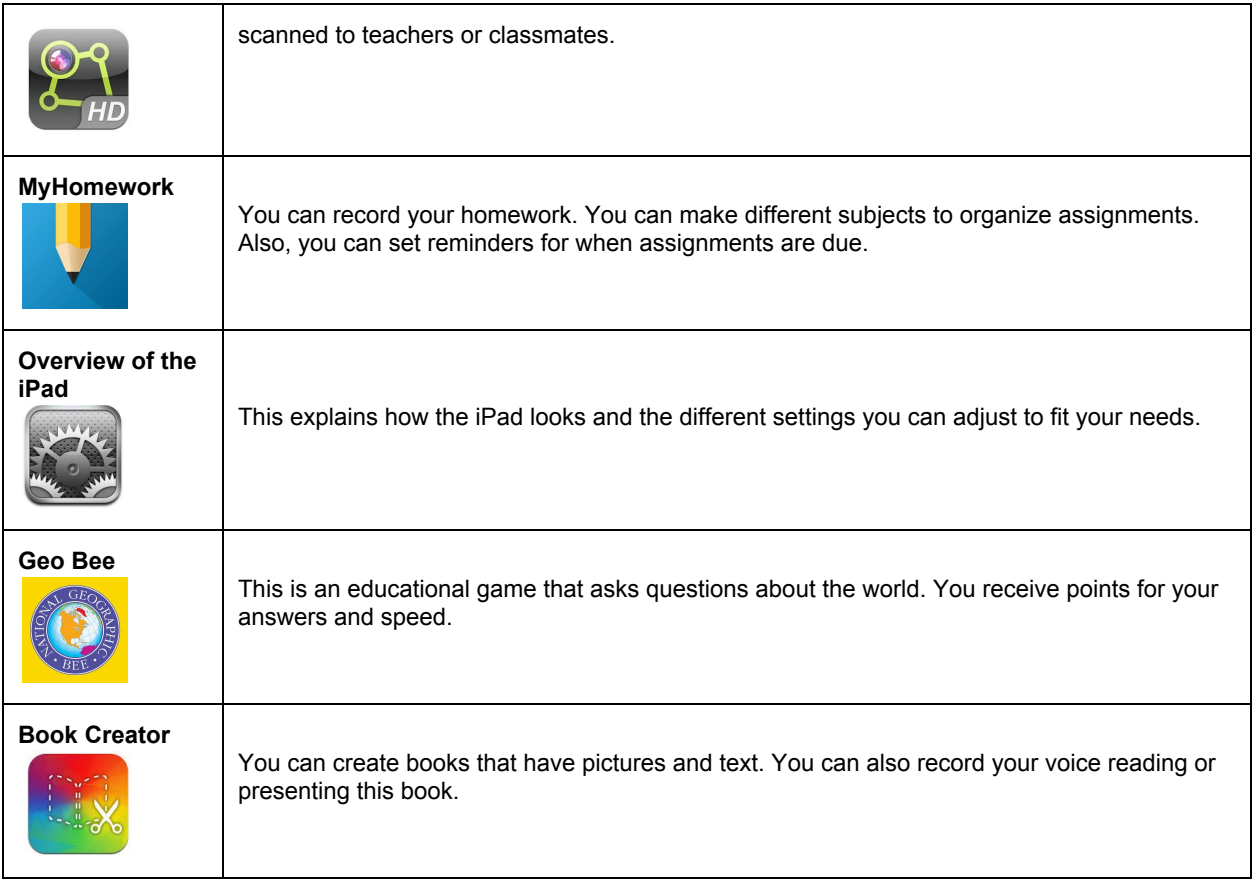